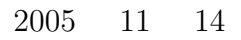

山本昌志*<sup>∗</sup>*

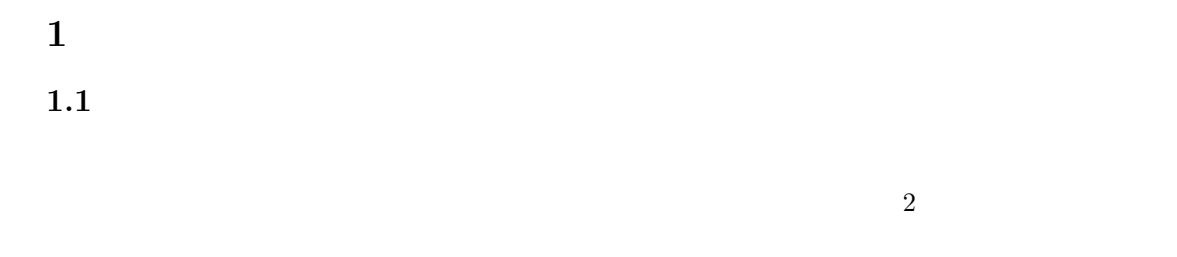

 $1.2$ 

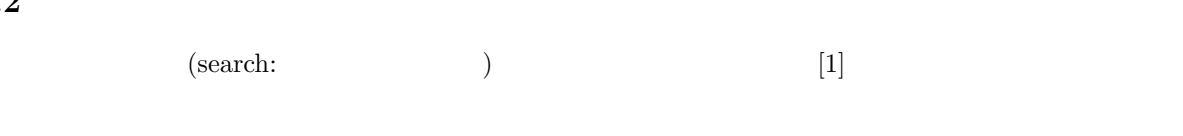

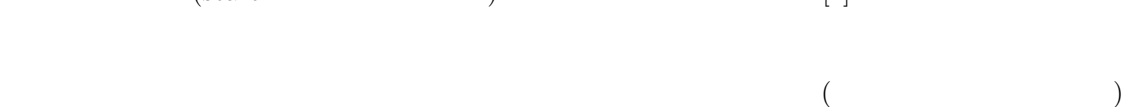

*•* リニアサーチ • <sub>•</sub>  $\overline{a}$ 

 $\qquad \qquad {\rm (linear\,\,search)}\qquad \qquad {\rm (sequential\,\,search)}$ 

2

*∗*独立行政法人 秋田工業高等専門学校 電気情報工学科

# $2.1$

## $2.1.1$

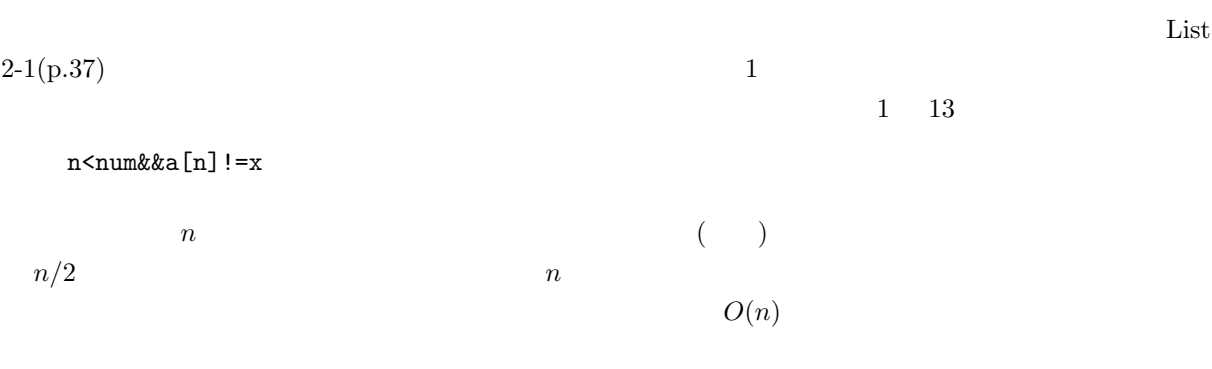

### $2.1.2$

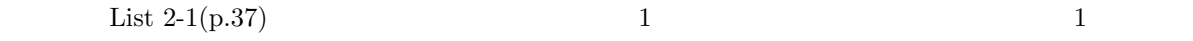

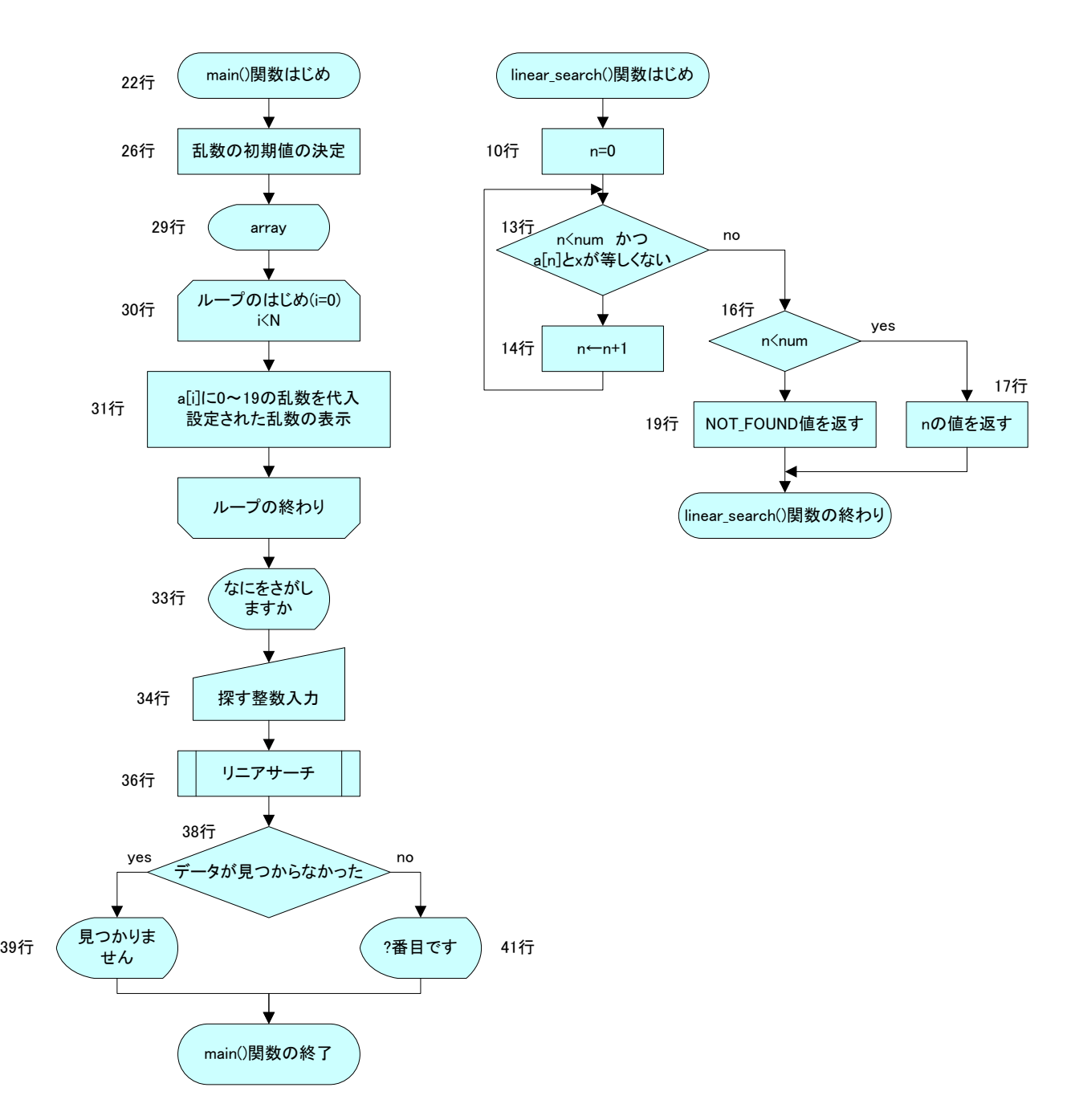

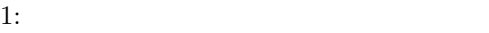

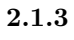

1  $List 2-1(p.37-38)$ 

```
1 \mid \text{#include } < \text{stdio.h}>\begin{array}{c|c} 2 & \text{#include } < \text{stdlib.h}> \\ \hline 3 & \text{#include } < \text{time.h}> \end{array}3 #include <time . h>
  4
  5 #define NOTFOUND (−1)<br>6 #define N (10)
       #define N
  7\over 8\begin{array}{c} 8 \ 9 \ 1 \end{array} int linear_search (int x, int *a, int num)
\begin{array}{c|c} 9 \\ 10 \end{array} {
                 int n=0;
11
 12 /∗ 配 列 の 範 囲 内 で 目 的 の 値 を 探 す ∗/
13 while ( n<num&&a [ n ]!= x )
14 n++;
\frac{15}{16}\begin{array}{c|c} 16 & \text{if (n<num)} \\ 17 & \text{return} \end{array}return n;
\begin{array}{c} 18 \\ 19 \end{array}return NOT FOUND;
20 }
\frac{21}{22}int main (void)
\begin{array}{c|c} 23 & 6 \\ 24 & 6 \end{array}\mathbf{int} i, r, array [N];
25
26 srand ((unsigned int) time (NULL));
\frac{27}{28}28 /∗ 適 当 な 配 列 を 作 る ∗/
29 p r i n t f ( " a r r a y " ) ;
 30 for ( i = 0; i < N; i + + )
 31 | printf ("[%d]:%d ",i, array [i]=rand ()%20);
32
\begin{array}{c} 33 \\ 34 \end{array} printf ("\n", :");<br>34 scanf ("\%d", \&i);
                 \arcsin \widehat{\mathfrak{soanf}}(\mathfrak{M}^{\prime\prime},\&\mathrm{i});\frac{35}{36}r=linear_search(i,array,N);
\frac{37}{38}\begin{array}{c|c}\n 38 & \text{if } (\text{r}=\text{NOT} \text{FOUND}) \\
 \hline\n 39 & \text{print} \text{f} \left( \text{?} \%\text{d}\right)\n \end{array}\begin{array}{ccc} \left\{\begin{array}{c}39\\40\end{array}\right\} & \text{printf}(\text{"%d}) & \text{{\bf n''},i} \; ; \end{array}40 else<br>41
                           print f("%d %d \sim \n\frac{1}{n}, i, r);\frac{42}{43}\begin{array}{c|c}\n 43 & \text{return EXIT-SUCCES}; \\
 44 & \end{array}44 }
```
#### $2.2$

 $2.2.1$ 

 $1$  $a[n] := x$ 

 $($ ) a $\leq n$ 

# 1  $13$   $2$   $(n \leq n \leq n]! = x$

1:

 $O(n)$ 

 $2.2.2$ 

 $2$  2  $\ldots$ 

List  $2-2(p.38-39)$ 

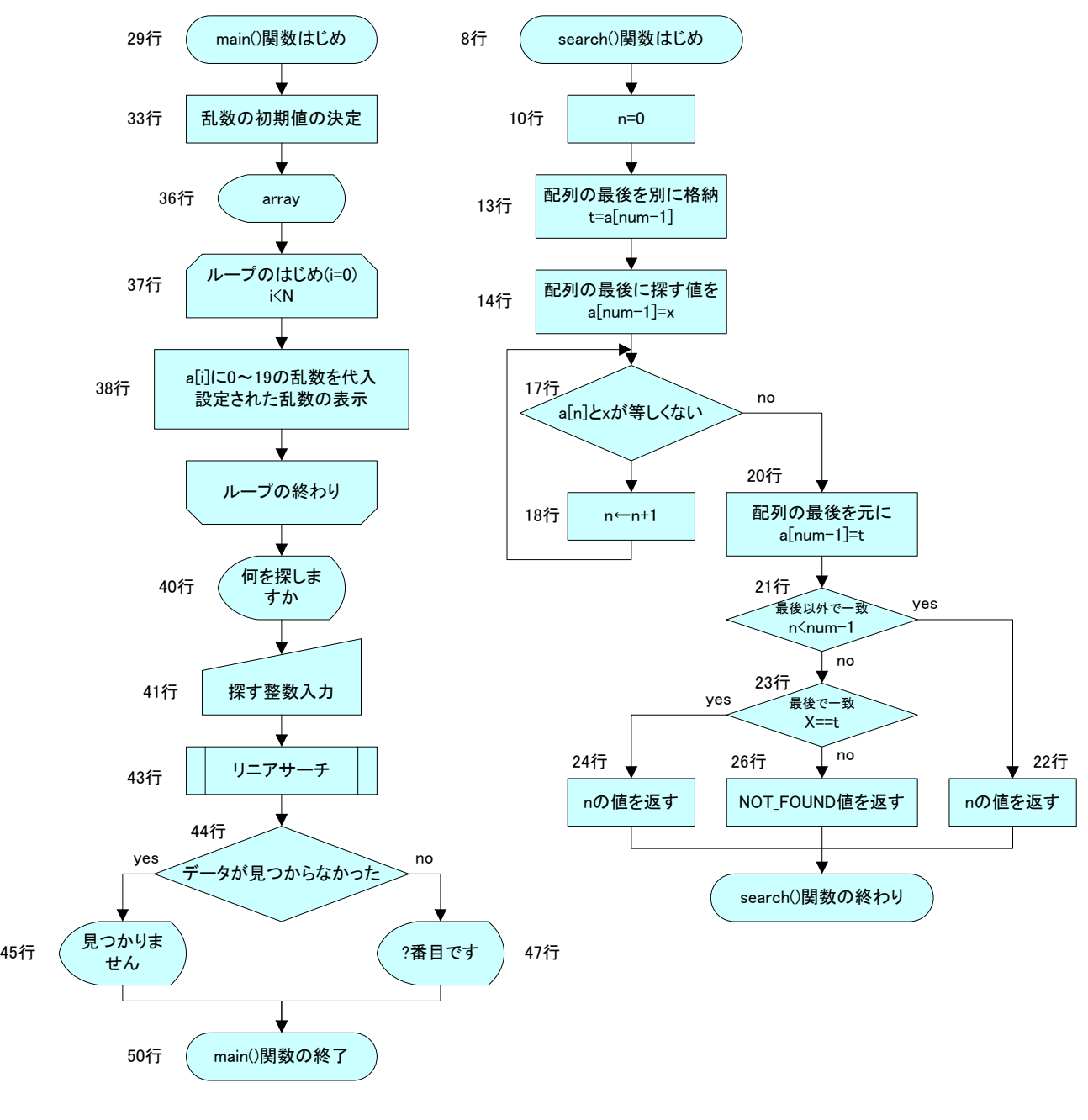

 $2:$ 

**2.2.3** プログラム

 $2 \quad$  List 2-2(p.38-39)

```
1 #include <s t d i o . h>
  2 #include <s t d l i b . h>
 3 \mid \text{#include} <time .h>
 4
 5 #define NOTFOUND (-1)<br>6 #define N (10)
      #define N
 7
 \begin{array}{c|cc} 8 & \text{int} & \text{search} (\text{int } x, \text{int } *a, \text{int num}) \\ \hline 9 & 4 & \end{array}\begin{array}{c|c} 9 & \{10\} \end{array}int \t n=0, t ;\begin{array}{c} 11 \\ 12 \end{array}12 /∗ x */
\begin{array}{c|c} 13 & \text{t}=a \text{ [num-1]}; \\ 14 & a \text{ [num-1] = x}; \end{array}a [ num−1]=x;
15
16 /∗目的の値を探す∗/
17 while ( a [ n ]!= x )
18 \mid n++;\frac{19}{20}20 a [num-1]= t ; /* * /<br>21 if (n < 20 num = 1)
\begin{array}{c|c}\n\text{21} \\
\text{22}\n\end{array} if (n<num-1)<br>
return
\begin{array}{c|c|c|c} 22 & \text{return n} \\ \hline & \text{if (x=1)} \\ & & \end{array}if(x=1)24 return n; /* 			 */
25
26 return NOT FOUND;
27 }
28
29 int main ( void)
\begin{array}{c|c} 30 & \{31\} \end{array}int i, r, array [N];
\frac{32}{33}srand ((unsigned int) time (NULL));
34
35 /∗ 適 当 な 配 列 を 作 る ∗/
36 p r i n t f ( " a r r a y " ) ;
\begin{array}{c|c} 37 & \textbf{for} \ (\ i = 0; \ i < N; \ i++) \\ 38 & \textbf{print} \ f \ ( \ ' \ [\% \textbf{d} ] \ \vdots \end{array}print f("%d]:%d", i, array[i]=rand()%20);39
40 printf \binom{n}{1} scanf \binom{n}{d}, \binom{m}{d}, \binom{n}{d}, \binom{n}{d}\mathrm{scanf} \left( \sqrt[m]{d} \right), \& \mathrm{i} ) ;
42
43 r= search (i, array, N);<br>44 \mathbf{if} (r=NOT FOUND)
              44 i f ( r==NOT FOUND)
\begin{array}{c|c} 45 & \text{printf}(" \% d) & \text{ } \langle n'', i \rangle; \end{array}46 else<br>47
                     \texttt{printf('%d %d \textbf{w} + \textbf{w}',i,r)};48
49 return EXIT_SUCCESS;
50 }
```
**3** (a)  $\overline{\phantom{a}}$ 

 $2:$ 

 $1/2$ 

 $1 \qquad \qquad 1 \qquad \qquad \qquad n/2$  $1$ 

# $3.1$

 $3.1.1$ 

 $[\mathit{left}, \mathit{right}]$ 

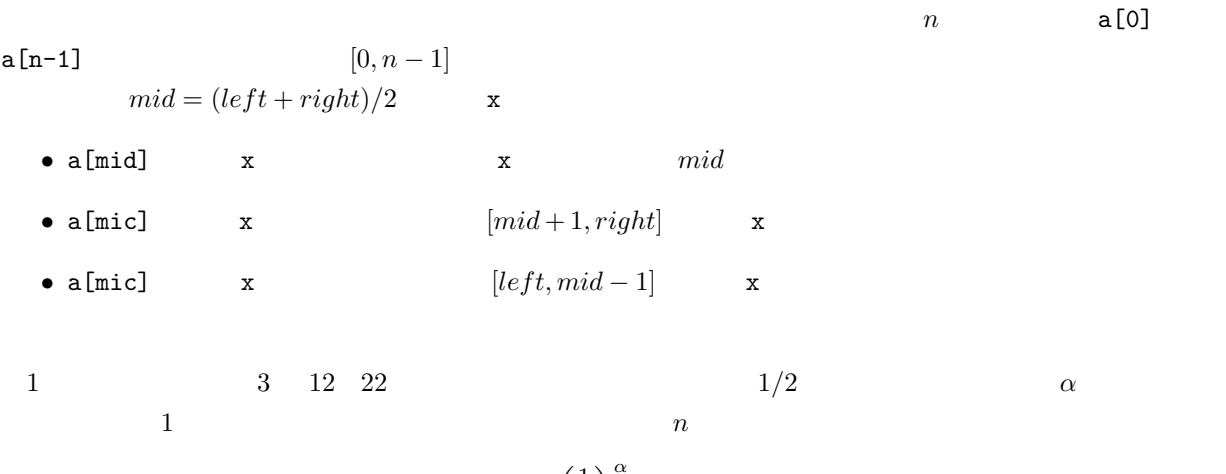

$$
n\left(\frac{1}{2}\right)^{\alpha} = 1\tag{1}
$$

$$
\alpha = \log_2 n \tag{2}
$$

 $O(\log_2 n)$ 

 $3.1.2$ 

 ${\rm List}~2\text{-}3({\rm p}.41\text{-}42)$   $3$ 

a[left] a[right]

 $3 \t 3$ 

 $\alpha$ 

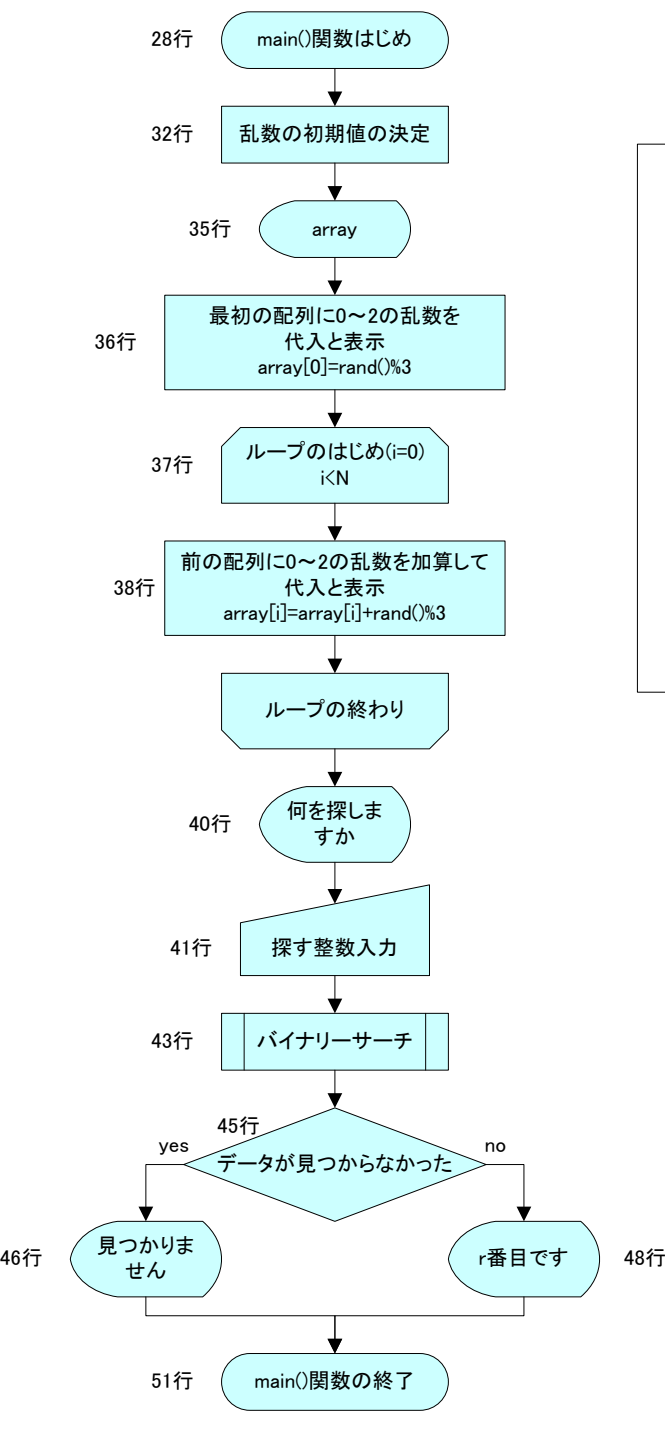

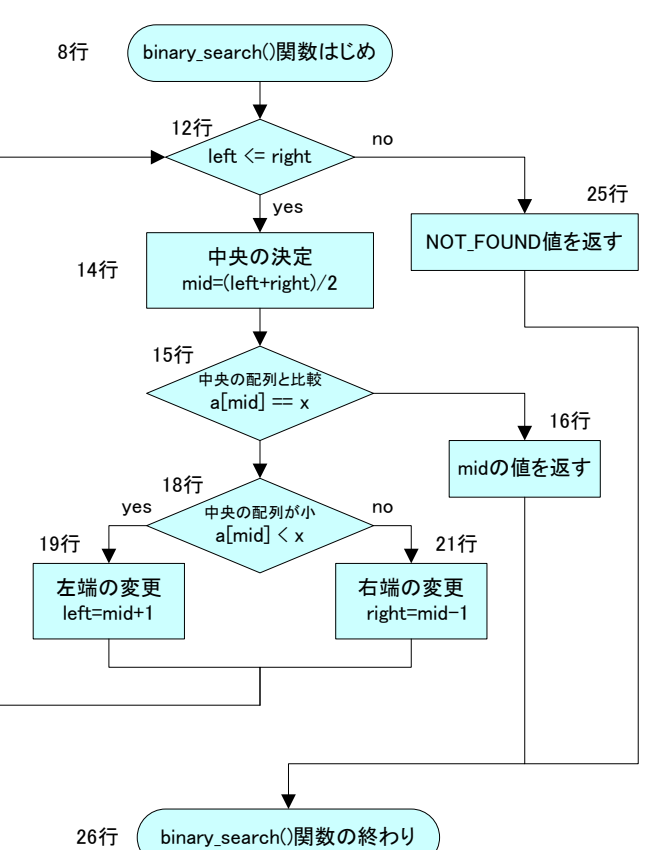

 $3:$ 

9

**3.1.3** 

```
3: 3:
```

```
1 \mid \text{#include } < \text{stdio.h>}\begin{array}{c|c} 2 & \text{#include } < \text{stdlib.h>}\\ 3 & \text{#include } < \text{time.h>} \end{array}\frac{1}{2}include \langle time . h
 4
 5 #define NOT FOUND (−1)<br>6 #define N (10)
     #define N
 \begin{array}{c} 7 \\ 8 \end{array}\begin{array}{c} 8 \ 9 \ 1 \end{array} int binary_search (int x, int *a, int left, int right)
\begin{array}{c|c} 9 & \{10\} \end{array}int mid;
\frac{11}{12}\textbf{while} (\text{left} \ll \text{right})\begin{array}{c|c}\n 13 \\
 14\n \end{array} {
                   mid=(left + right) / 2;15 i f (a \mid \text{mid} == x)
16 return mid;
17
18 if (a \text{ [mid]} < x)<br>19 i f \text{ [t=mid]}19 e left=mid+1; \frac{1}{20} e lse
                   20 e ls e
21 \n22 \n23 \n34 \n35 \n36 \n37 \n38 \n38 \n39 \n30 \n30 \n31 \n42 \n33 \n34 \n44 \n45 \n46 \n47 \n48 \n49 \n50 \n60 \n70 \n81 \n92 \n13 \n14 \n15 \n16 \n17 \n18 \n19 \n10 \n10 \n11 \n12 \n23 \n34 \n45 \n46 \n37 \n48 \n49 \n40 \n30 \n31 \n40 \n32 \n33 \n44 \n45 \n46 \n47 \n22 }
23
24 /∗ ∗/ ∗/
25 return NOT FOUND;
26 }
\frac{27}{28}int main (void)
\begin{array}{c|c} 29 & \{30\} \end{array}int i, r, array [N];
31
32 srand ((unsigned int) time (NULL));
33
34 /∗ 適 当 な ソ ー ト さ れ た 配 列 を 作 る ∗/
35 p r i n t f ( " a r r a y " ) ;
36 printf (" [0]: % d ", array [0] = rand ( ) % 3);
37 for (i = 1; i \le N; i++)<br>
printf ("[%d]:
                   printf("[%d]:%d ",i, array [i]=array [i-1]+rand()%3);
39
40 printf("\n :");<br>41 scanf("%d",&i);
\frac{42}{43}43 r=bi n a r y s e a r c h ( i , a r ray , 0 ,N−1);
44
45 if (r=NOT FOUND)<br>46 printf ("%d
46 printf ( \sqrt{6} d \ln , i );<br>47 else
             47 e l s e
48 | printf ( "%d %d \n", i, r );
49
50 return EXIT_SUCCESS;
51 }
```
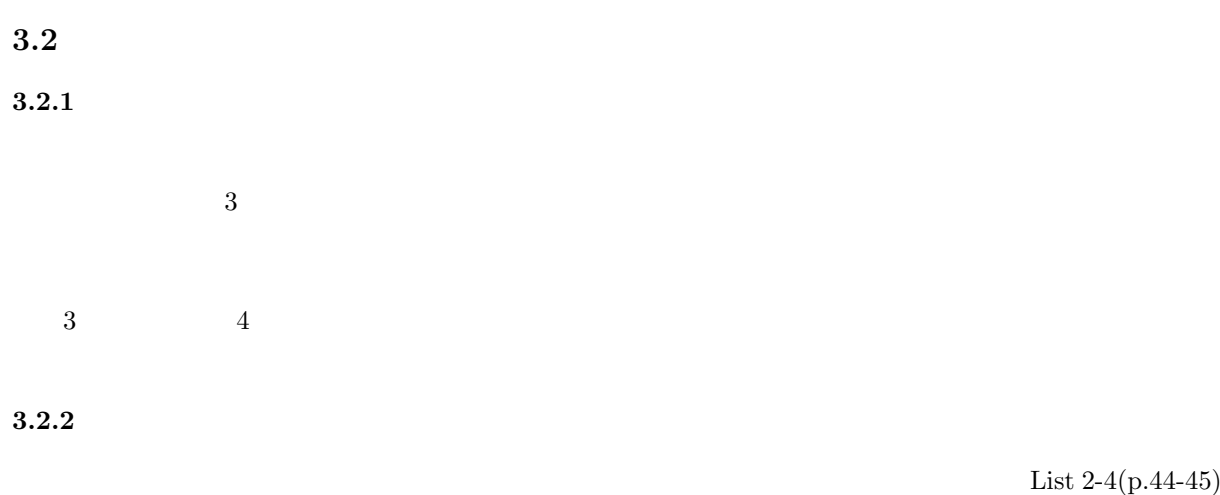

 $4$  4  $4$ 

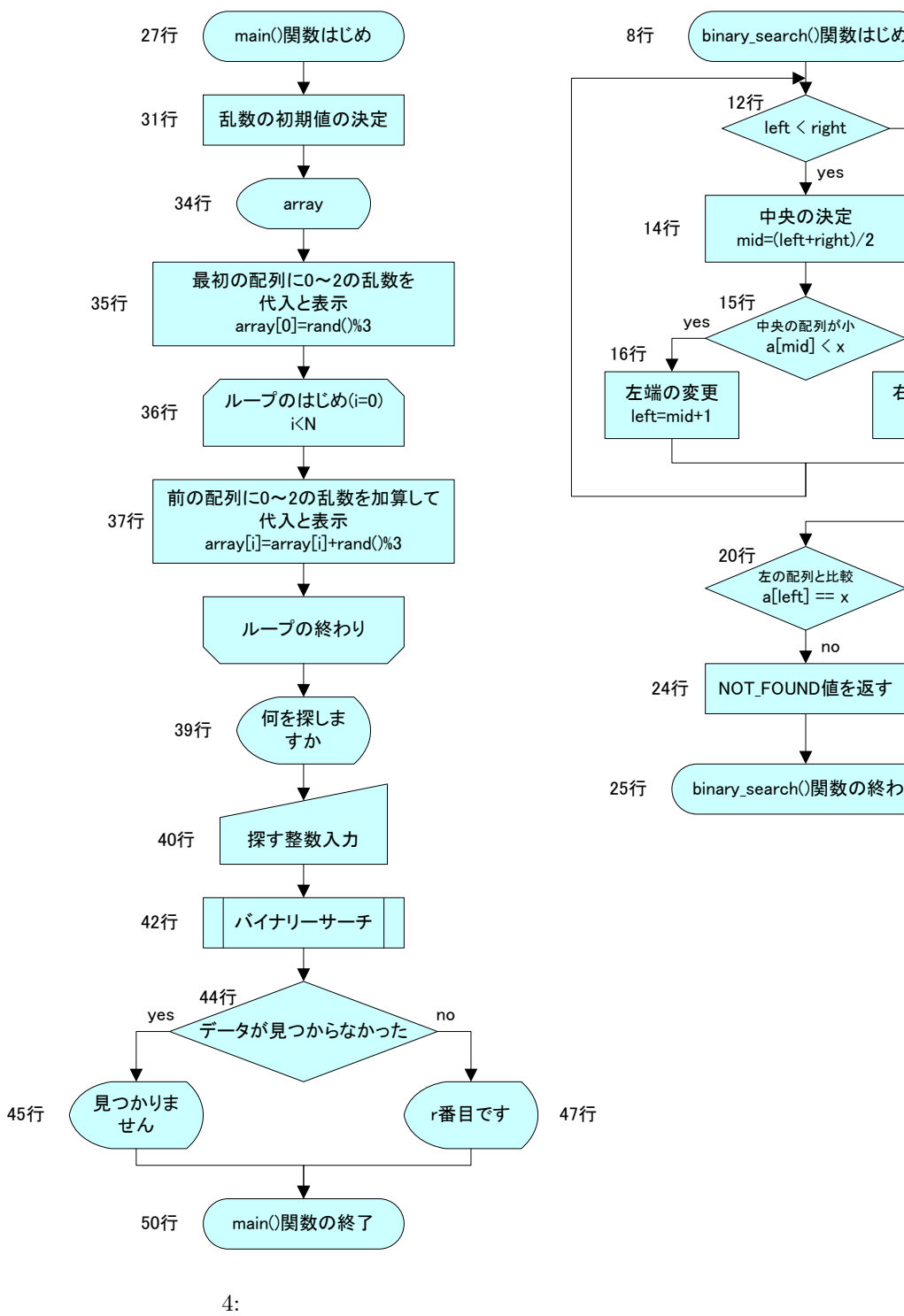

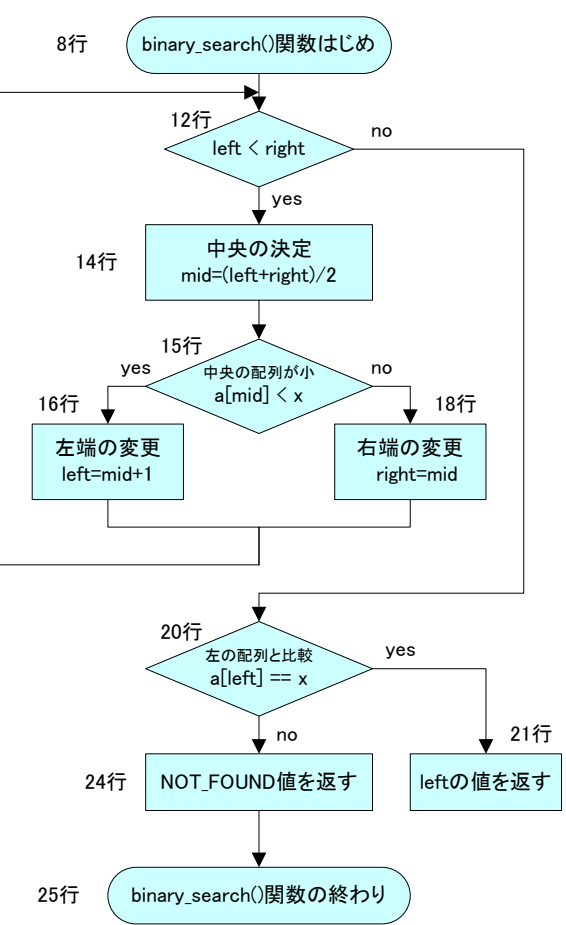

**3.2.3** プログラム

List  $2-4(p.44-45)$ 

```
4:1 \mid \text{#include } < \text{stdio.h}\begin{array}{c|c} 2 & \text{#include } < \text{stdlib.h>}\\ 3 & \text{#include } < \text{time.h>} \end{array}\frac{1}{2}include \langle time . h
 4
 5 #define NOT FOUND (−1)<br>6 #define N (10)
     #define N
 \begin{array}{c} 7 \\ 8 \end{array}\begin{array}{c} 8 \ 9 \ 1 \end{array} int binary_search (int x, int *a, int left, int right)
\begin{array}{c|c} 9 & 6 \\ 10 & 2 \end{array}int mid;
\frac{11}{12}\textbf{while}(\text{left} < \text{right})\begin{array}{c|c}\n 13 \\
 14\n \end{array} {
                  mid=(left + right) / 2;15 i f ( a [ mid]<x )
\begin{array}{c|c}\n 16 & \text{left}=mid+1; \\
 \hline\n 17 & \text{else}\n \end{array}17 e ls e
18 right=mid;
19 }
             \mathbf{if}(\mathbf{a} \mid \mathbf{left} == \mathbf{x})21 return left;
22
23 /∗ ∗/ ∗/
24 return NOT FOUND;
25 }
\frac{26}{27}int main (void)
\begin{array}{c|c} 28 & \text{\{}} \\ 29 & \end{array}\textbf{int} i, r, array [N];
30
31 srand ((unsigned int) time (NULL));
\frac{32}{33}33 /∗ 適 当 な ソ ー ト さ れ た 配 列 を 作 る ∗/
34 p r i n t f ( " a r r a y " ) ;
35 | printf ("[0]:%d", \arctan[0] = \text{rand}(0)%3);
36 for (i = 1; i < N; i++)37 printf("[%d]:%d ", i, array [i]=array [i-1]+rand ()%3);
38
\begin{array}{c} 39 \\ 40 \end{array} printf ("\n", i");<br>\begin{array}{c} 39 \\ \text{scanf} \end{array} :");
            s canf("%d", & i);41
42 r=bi n a r y s e a r c h ( i , a r ray , 0 ,N−1);
\frac{43}{44}44 i f ( r==NOT FOUND)
45 printf ("%d \lambdan", i );<br>46 else
\begin{array}{c|c} 46 & \textbf{else} \end{array}printf ( "%d %d \ln", i, r );
\frac{48}{49}49 return EXIT SUCCESS ;
50 }
```
**4** 課題

**4.1** 課題内容

**4.1.1** 

752 778 608 239 956 244 535 840 629 353

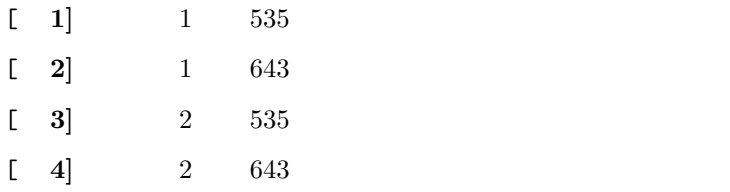

### $4.1.2$

239 244 353 535 608 629 752 752 752 956

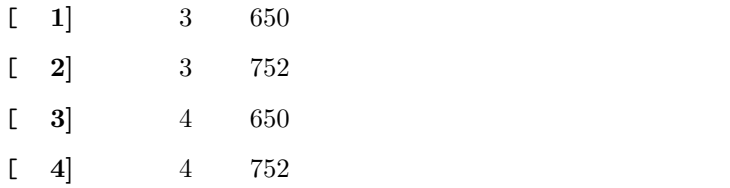

## **4.2** レポート提出要領

11 21 ( ) AM 10:40  $A4$ . And the 1 distribution of the 1 distribution  $1$  $2\mathrm{E}$  $2$   $[1]$  $($   $), 2004$  .